**Презентация описывает механизм работы Системы Helpdesk Службы Технической Поддержки SWD Software Ltd при обращении Клиента**

#### Обращение клиента в службу Технической Поддержки

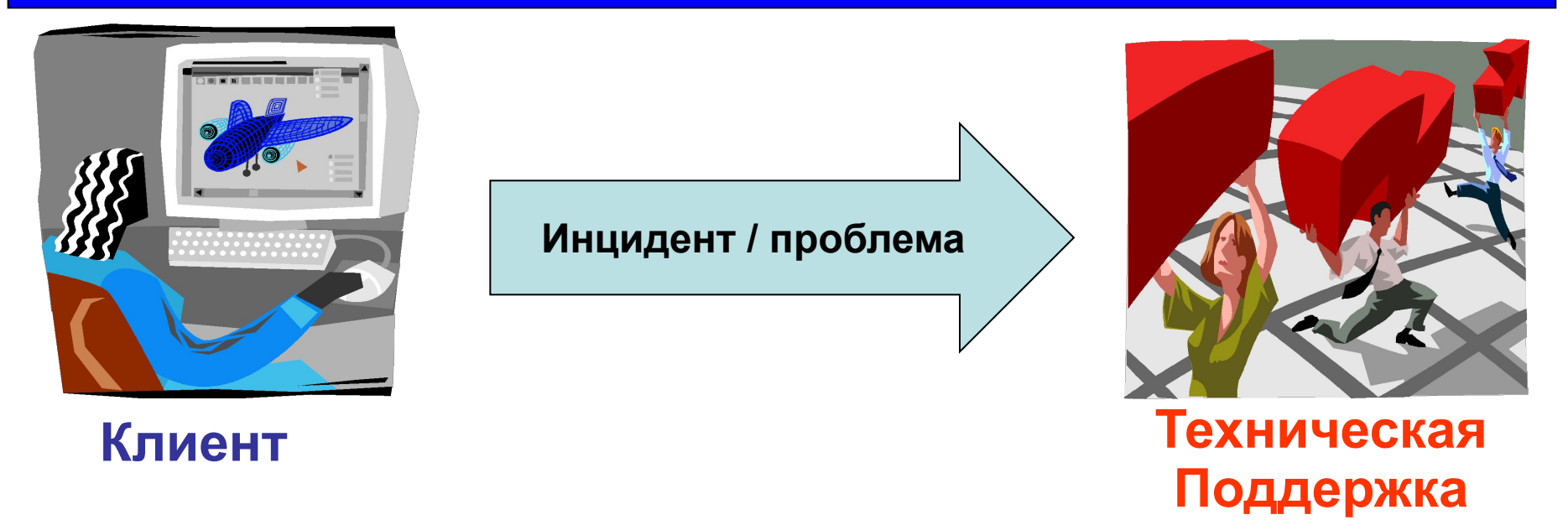

**Инцидент** – **любое событие, не являющееся частью нормального функционирования сервиса. Является предпосылкой для создания заявки в Техническую Поддержку.**

**Проблема – инцидент, или группа инцидентов, имеющих общую причину** 

#### **Обращение клиента**

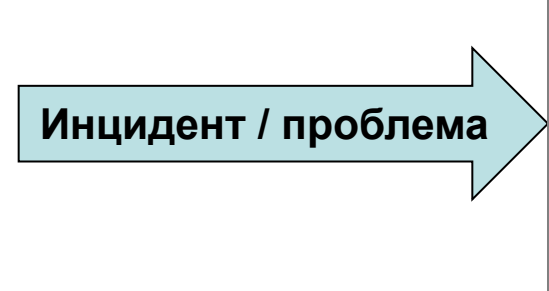

**Клиент может обратиться в Службу технической поддержки:**

- **по телефону**
- **по электронной почте**
- **через специализированный Web-интерфейс**

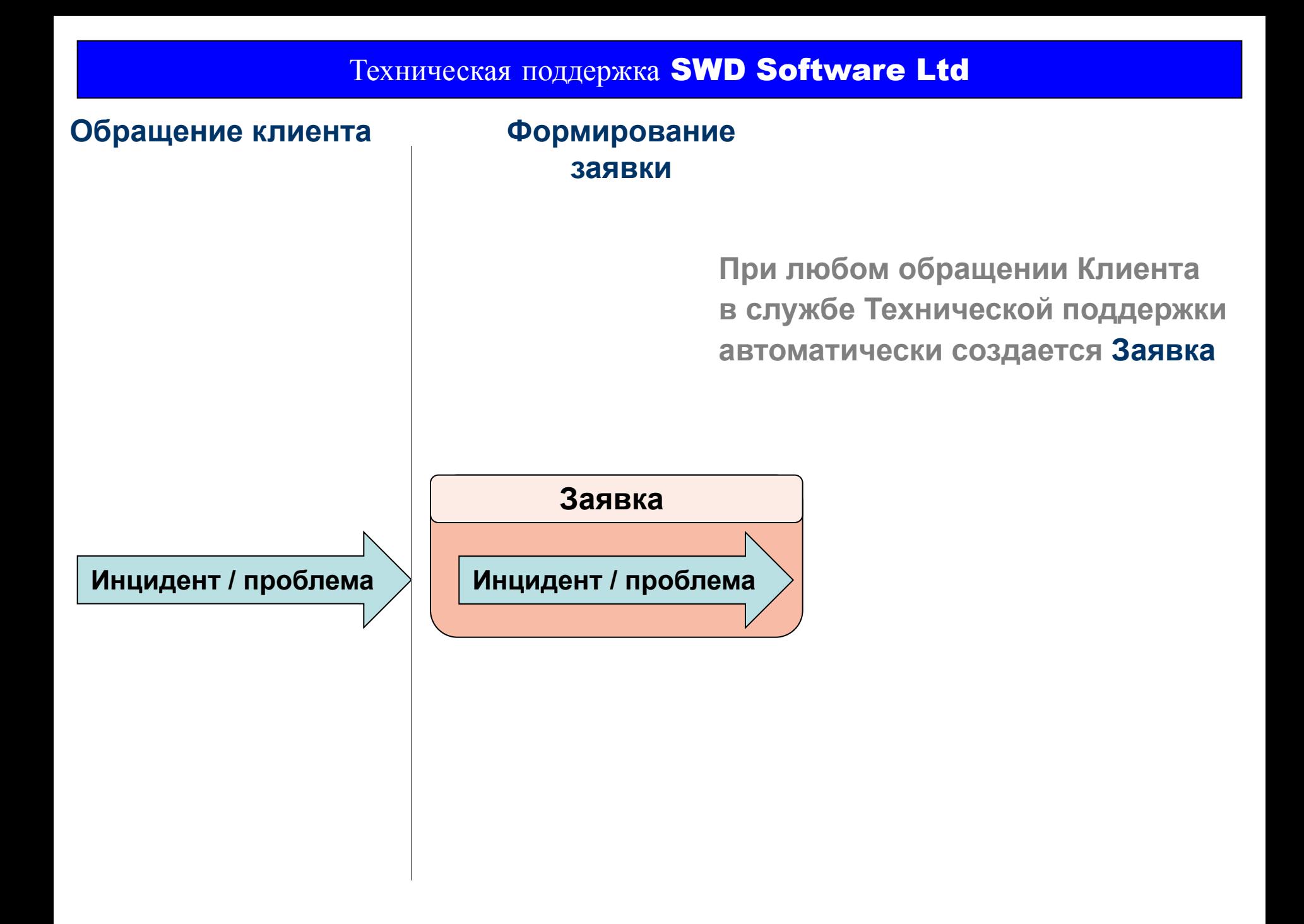

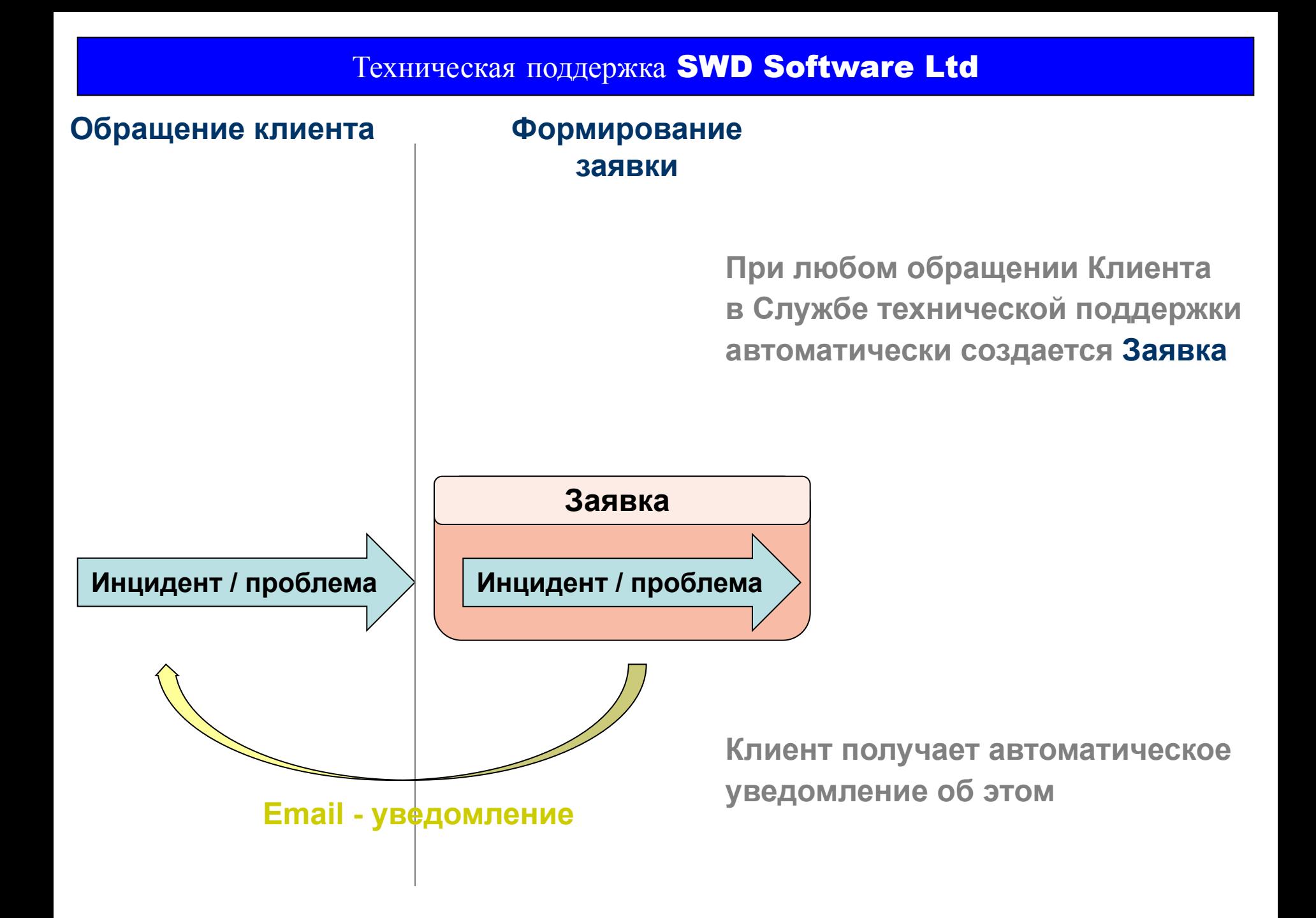

## **Приоритет Заявки**

**Для входящей Заявки предусмотрены Приоритеты, позволяющие указать степень критичности проблемы**

**Время разрешения Заявки регламентируется Соглашением об Уровне Услуг**

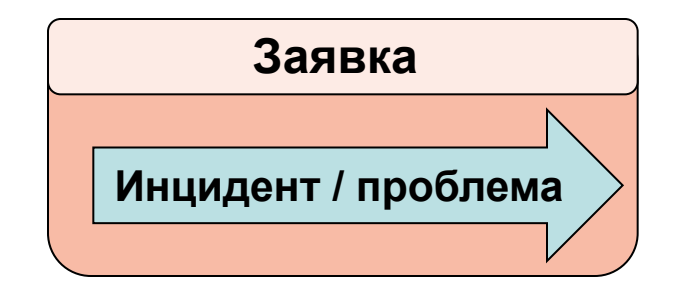

**Под Временем разрешения Заявки подразумевается чистое время разрешения проблемы техническими специалистами Службы технической поддержки**

**Время разрешения Заявки не включает в себя ожидание ответа от инициатора запроса.**

## **Приоритет Заявки**

**Для входящей Заявки предусмотрены Приоритеты, позволяющие указать степень критичности проблемы**

**Время разрешения Заявки регламентируется Соглашением об Уровне Услуг**

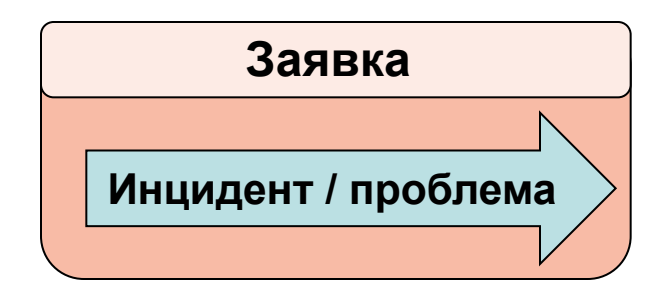

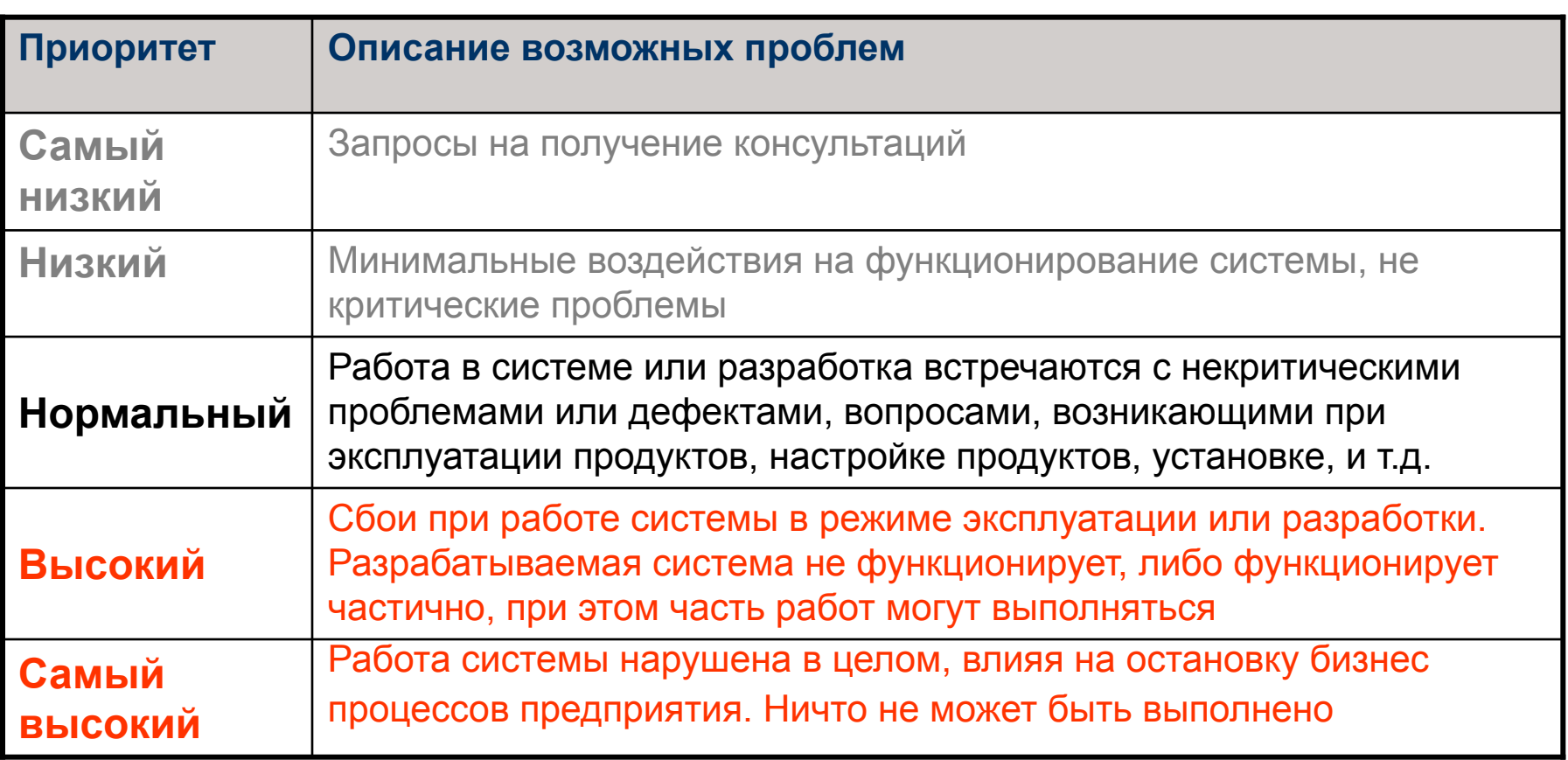

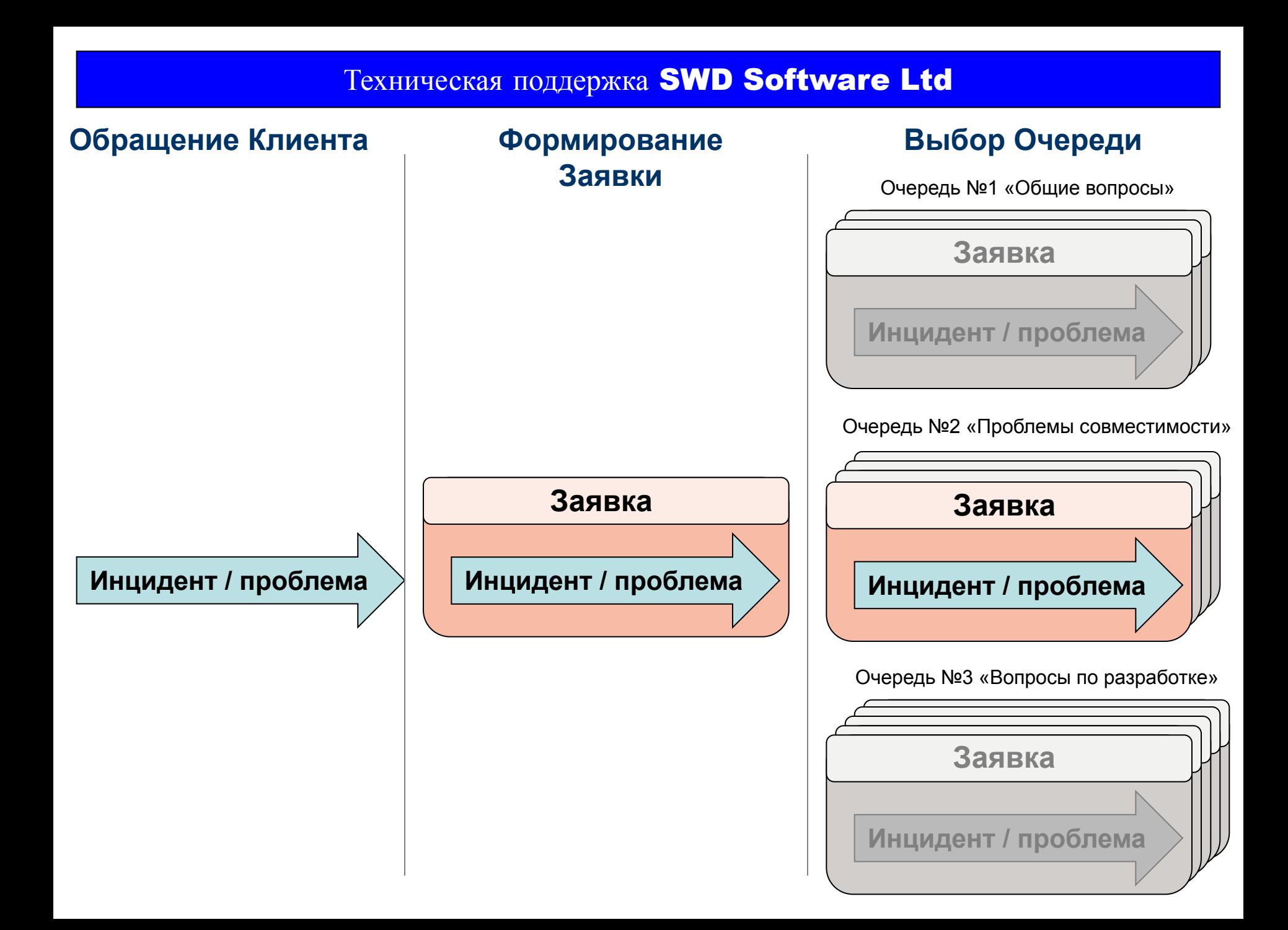

#### **Обращение Клиента • Формирование**

# **Заявки**

## **Выбор Очереди**

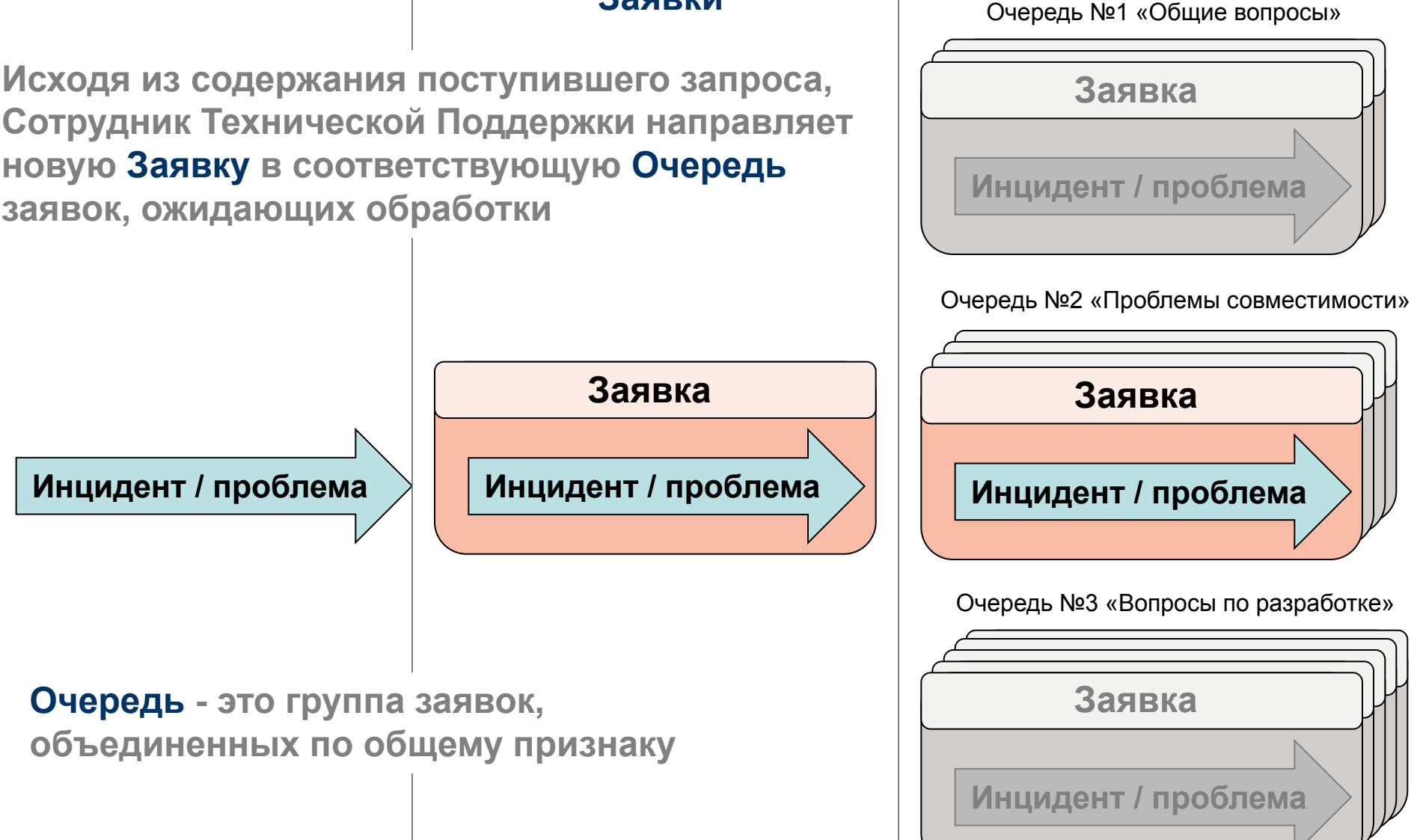

#### **Назначение исполнителя**

#### **Для каждой новой Заявки назначается Исполнитель – Специалист технического отдела, компетентный в данной области**

**После этого Заявка изымается из очереди, и в дальнейшем за ход работ по решению проблемы отвечает назначенный Исполнитель**

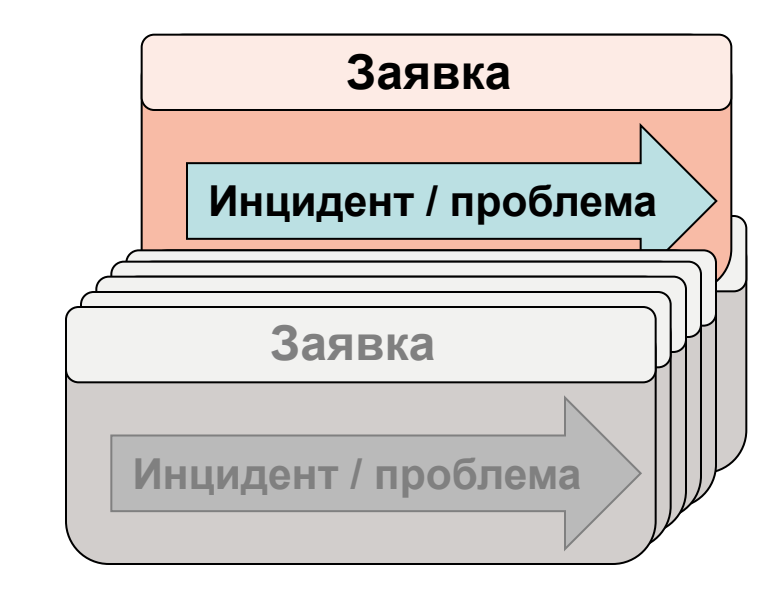

## **Эскалация Заявки**

**В случае, когда Заявка остается без внимания дольше заданного интервала времени, происходит автоматическая эскалация**

**Все сотрудники Службы технической поддержки получают уведомление о необходимости срочной обработки эскалированной Заявки**

**Процедура эскалации позволяет Клиенту быть уверенным, что его запрос будет обязательно рассмотрен**

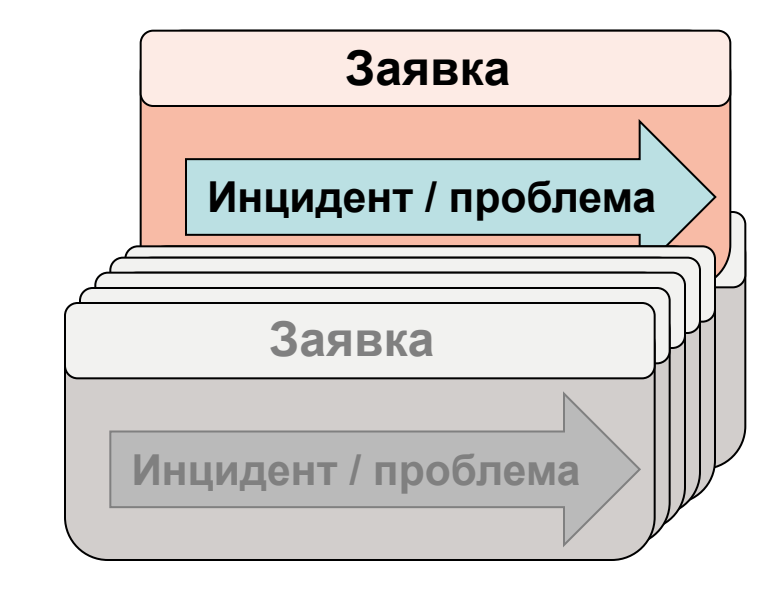

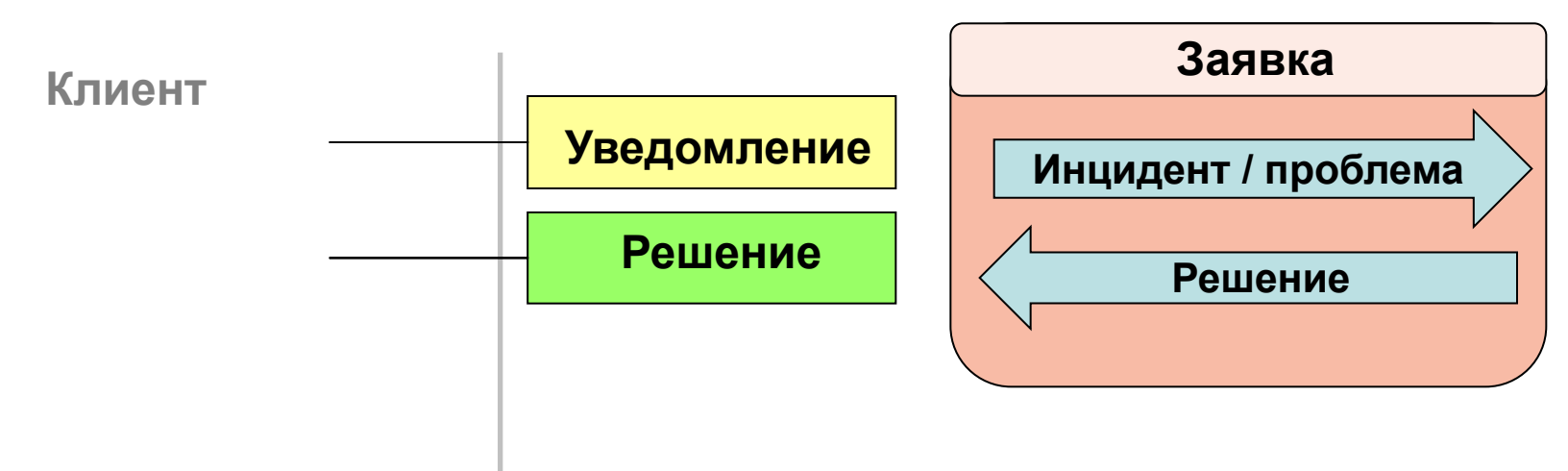

**Специалист Службы Технической Поддержки создает ответ Клиенту, содержащий решение заявленной проблемы**

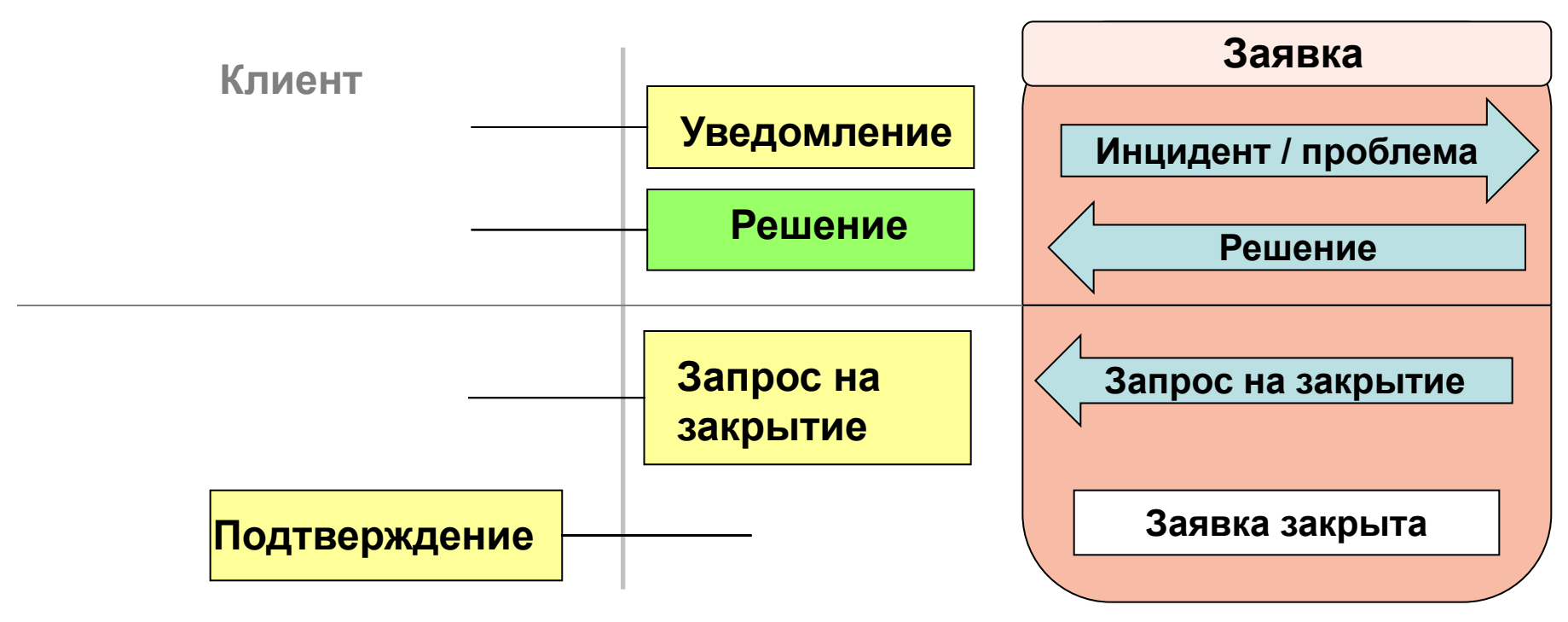

**Если от Клиента не приходит в дальнейшем новых сообщений, Специалист отправляет Клиенту запрос о возможности закрытия Заявки**

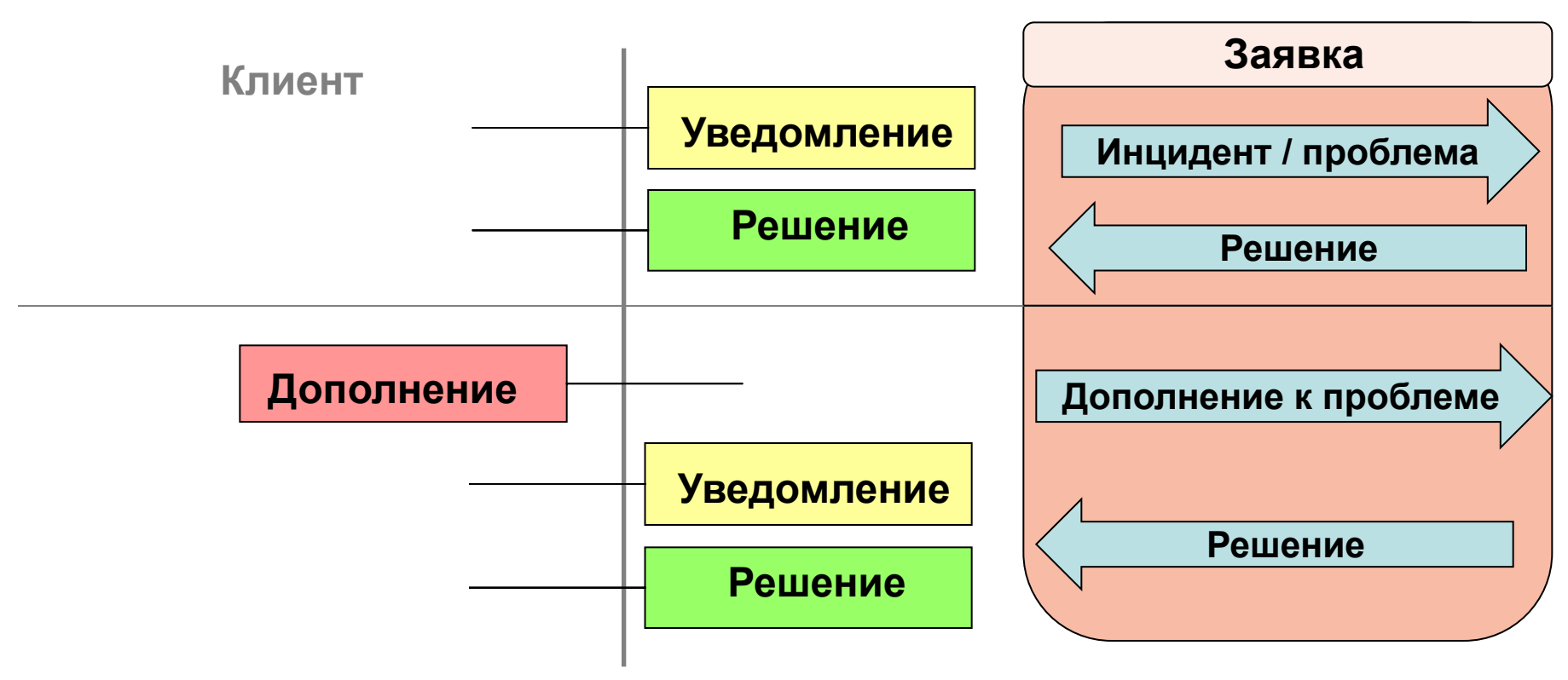

**Если Клиента не устроило предложенное решение проблемы, или у него появилась новая информация, клиент присылает дополнение к первоначальному запросу**

**Специалист отправляет Клиенту найденное решение проблемы**

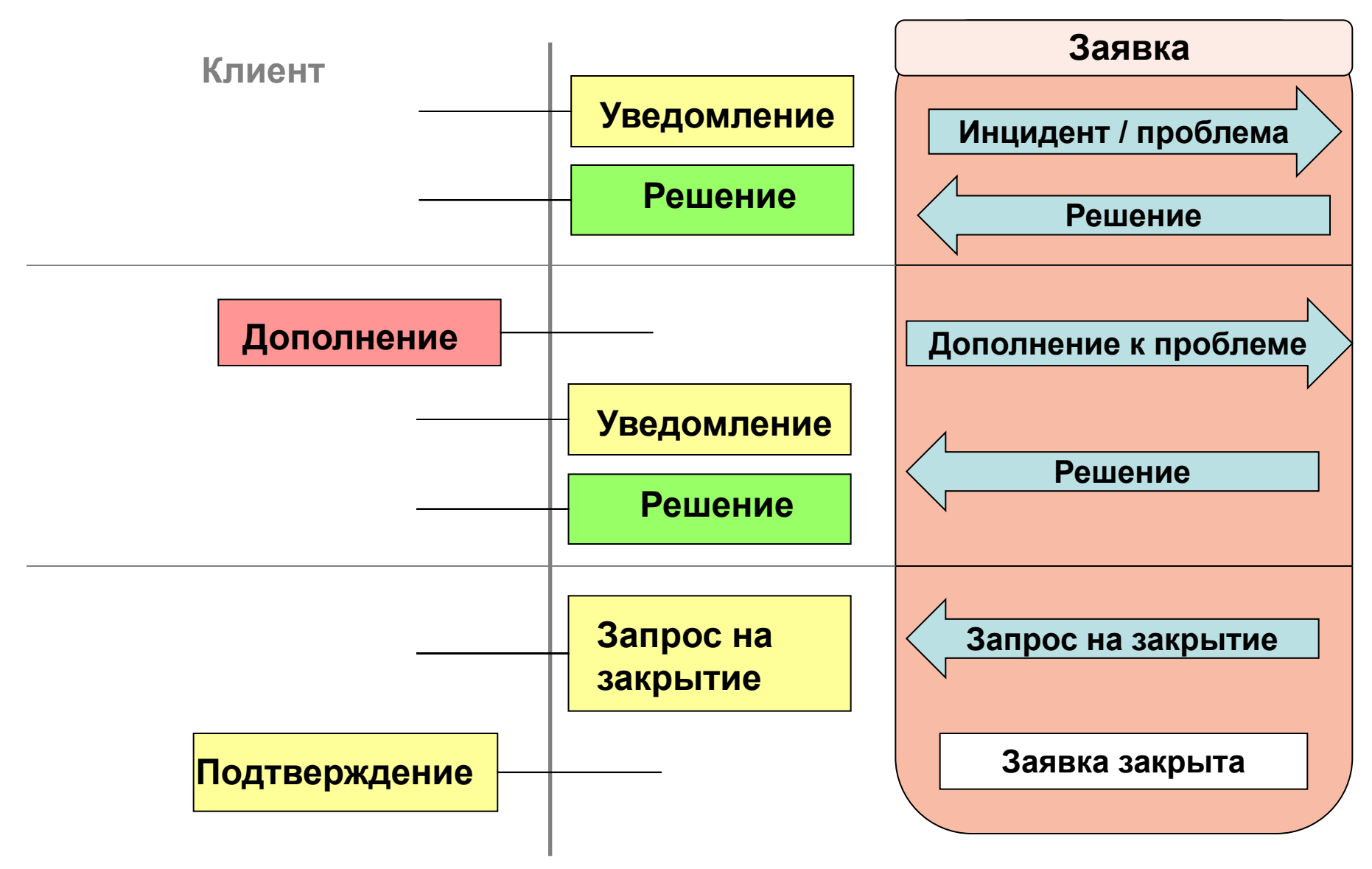

**Весь ход переписки Клиента с Исполнителем Заявки включается в тело Заявки**

**Клиенту достаточно указывать номер созданной Заявки при дополнительных запросах для того, чтобы дополнения включались в существующую Заявку**

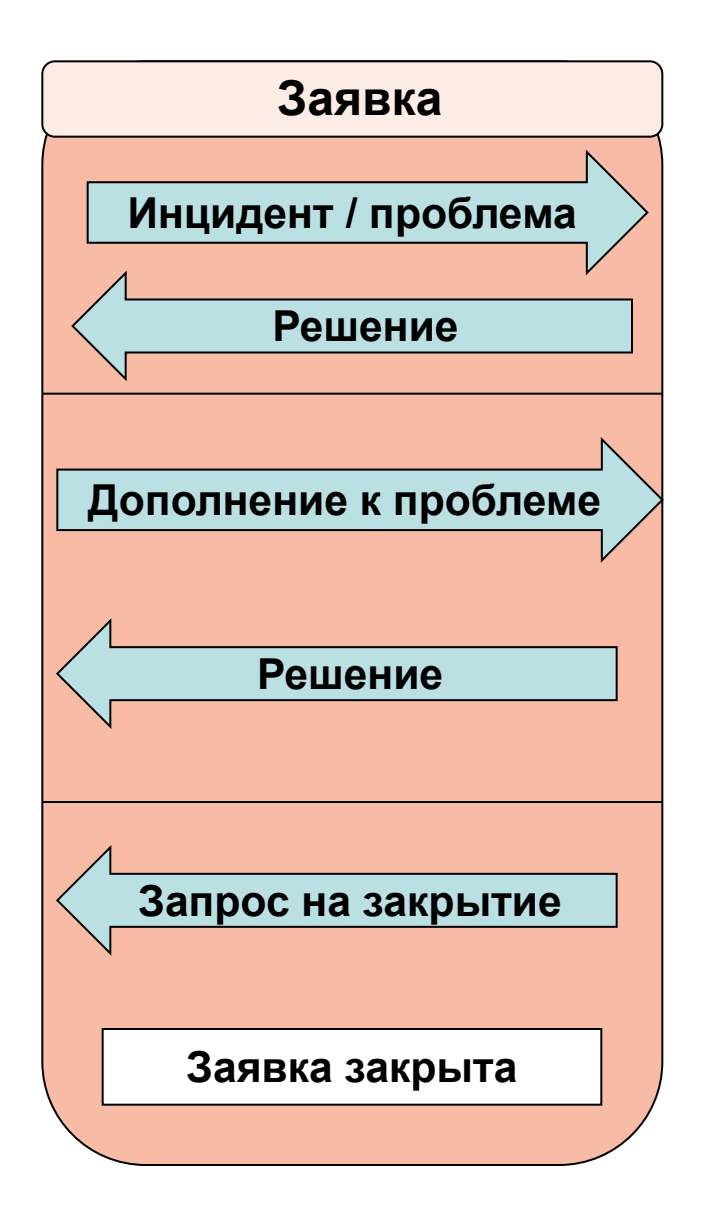

**Если Клиент вновь обратится в Службу технической поддержки, указав номер закрытой Заявки, произойдет автоматическое изменение статуса Заявки, т.е. Заявка станет снова открытой**

**Вновь будет осуществляться рассылка уведомлений, в случае игнорирования Заявки будет запущена процедура эскалации**

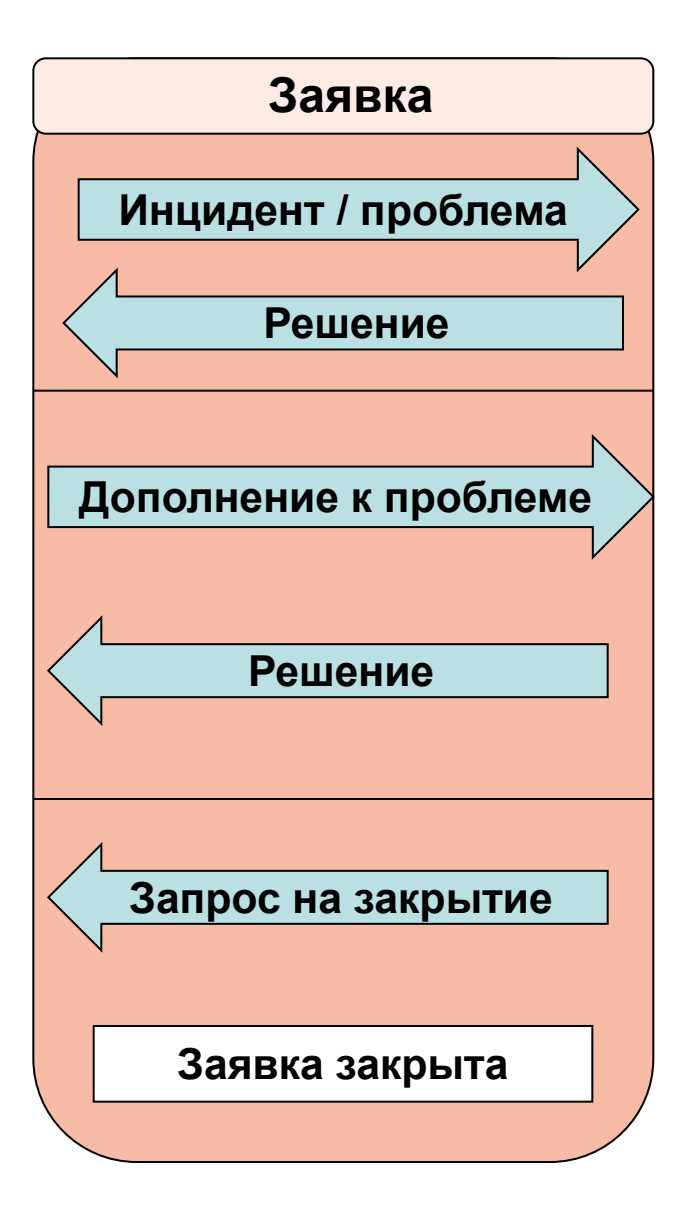